# LEXMARK

# **Dispositivo 3300 Series Todo en Uno / Multifuncional 3300 Series www.lexmark.com**

Extraiga el cartucho negro o fotográfico de la unidad de almacenamiento de cartuchos de impresión.

preta da unidade de armazenamento de cartuchos de impressão.

de cartuchos para proteger los cartuchos abiertos que no utilice.

de cartuchos de impressão para proteger todos os cartuchos abertos que não estão em uso.

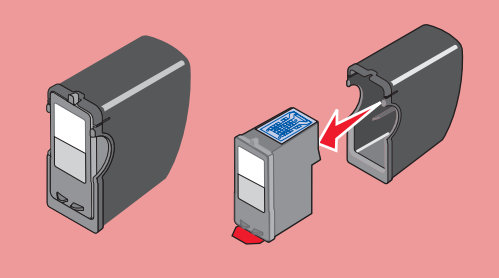

alimentación.

# **Información de seguridad**

**PRECAUCIÓN:** No instale el aparato ni realice conexiones eléctricas o de cableado, como la instalación de cables de alimentación o de teléfono, durante una tormenta eléctrica.

Utilice exclusivamente la fuente de alimentación que se incluye con este producto o una fuente de alimentación de repuesto autorizada por el fabricante.

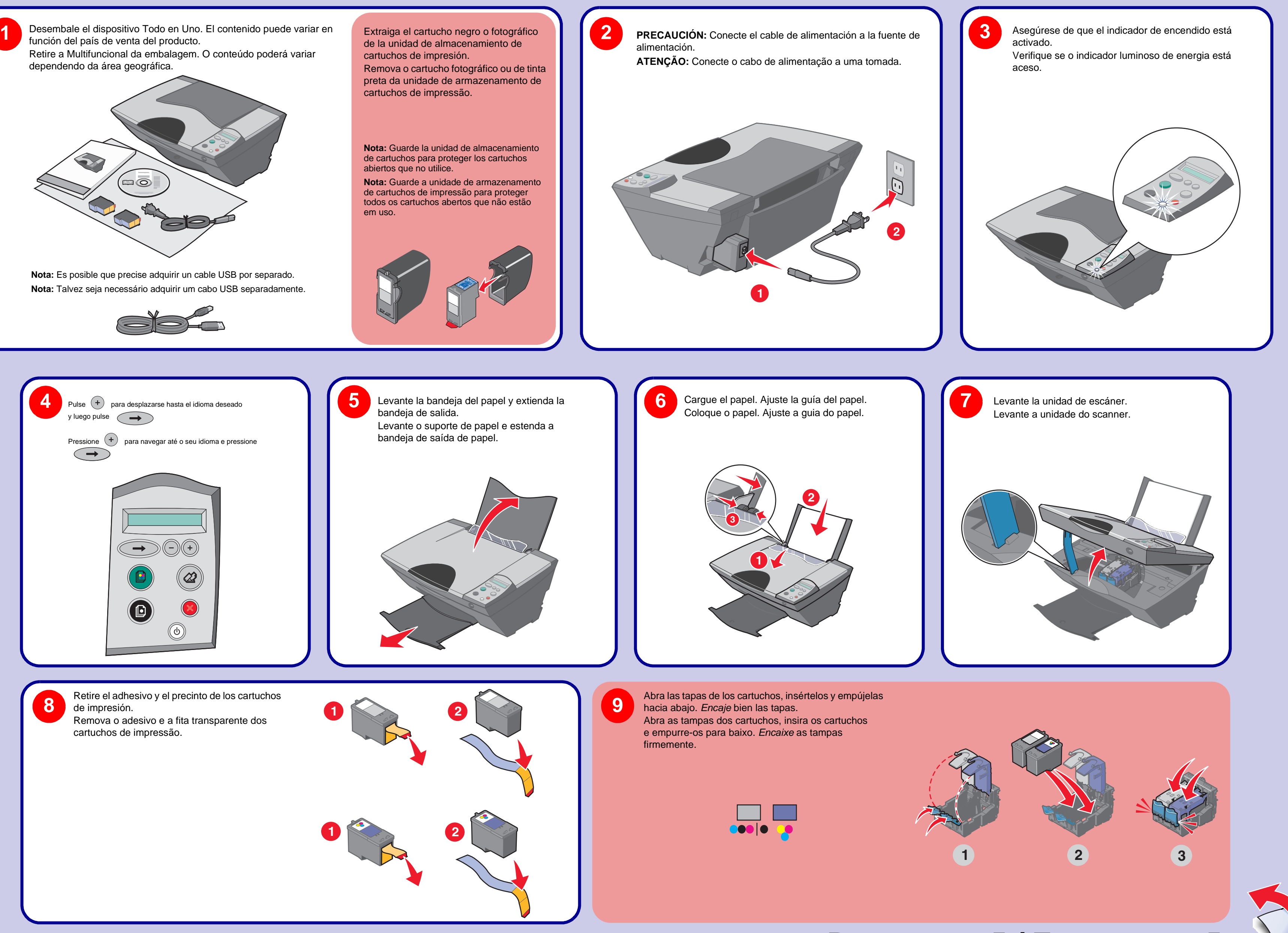

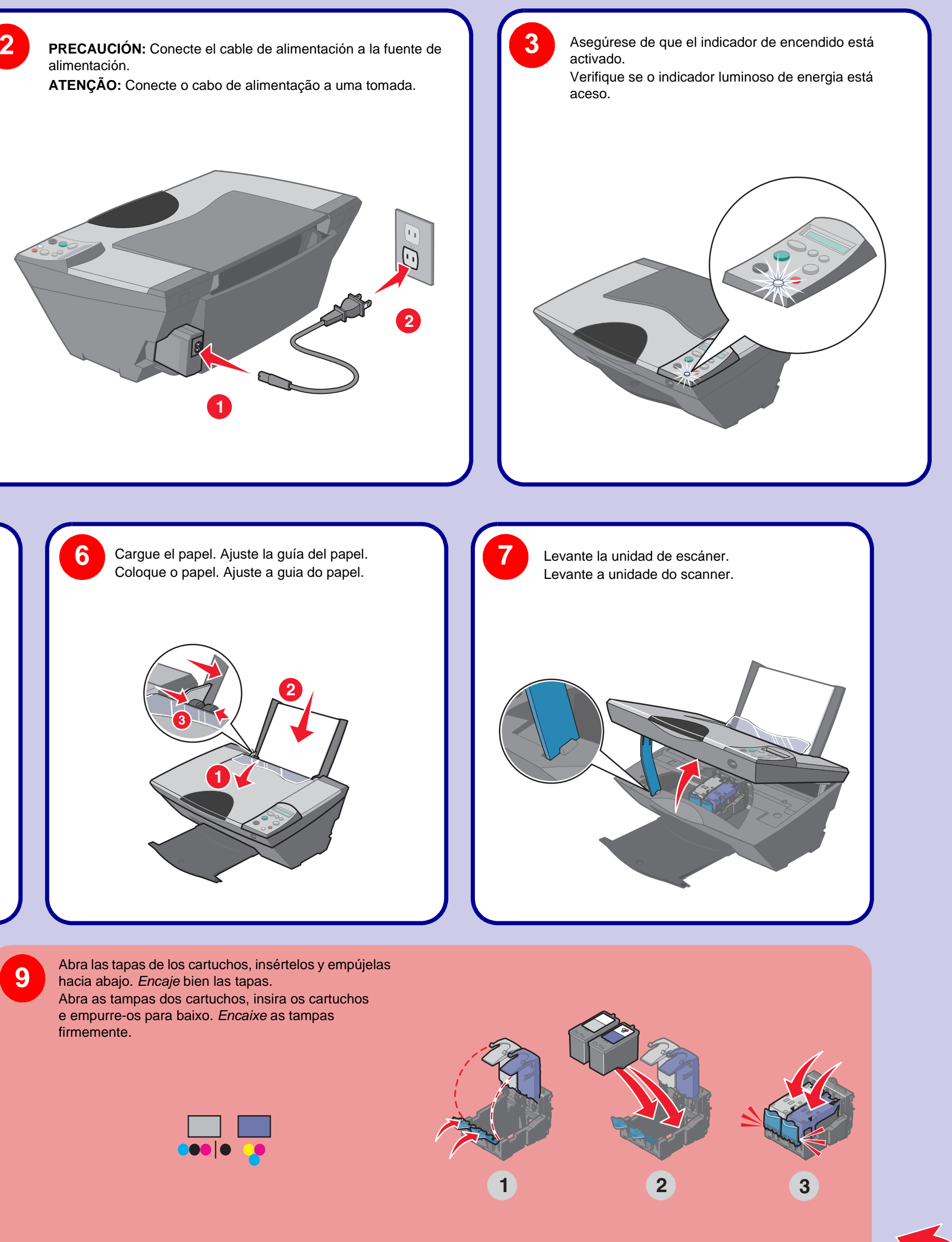

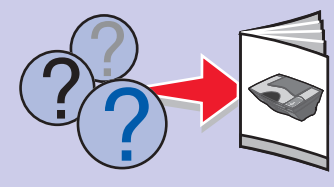

Conecte el cable de alimentación a una toma eléctrica cercana al producto y a la que se pueda acceder fácilmente. Las tareas de mantenimiento y reparación que no se describen en la documentación del usuario deberá llevarlas a cabo un profesional de asistencia técnica.

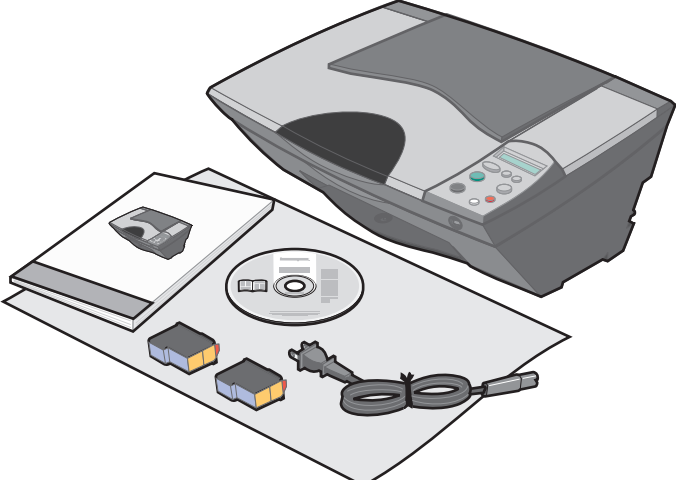

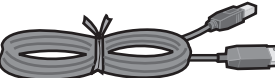

**Informações sobre segurança**

alimentação ou o cabo de telefone.

- **ATENÇÃO:** Durante tempestades elétricas, não instale este produto nem faça conexões elétricas ou de cabos, como o cabo da fonte de
- Utilize somente a fonte de alimentação fornecida com este produto ou uma fonte de alimentação substituta de um fabricante autorizado. Conecte o cabo da fonte de alimentação a uma tomada de fácil acesso e localizada próxima ao produto. Para fazer manutenção ou reparos não descritos na documentação do usuário, contrate um profissional técnico experiente.

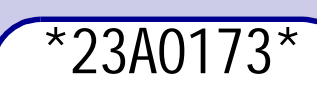

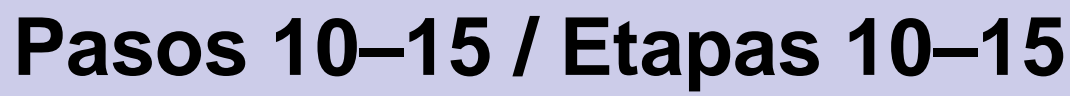

**© 2005 Lexmark International, Inc. Reservados todos los derechos. / © 2005 Lexmark International, Inc. Todos os direitos reservados.** 

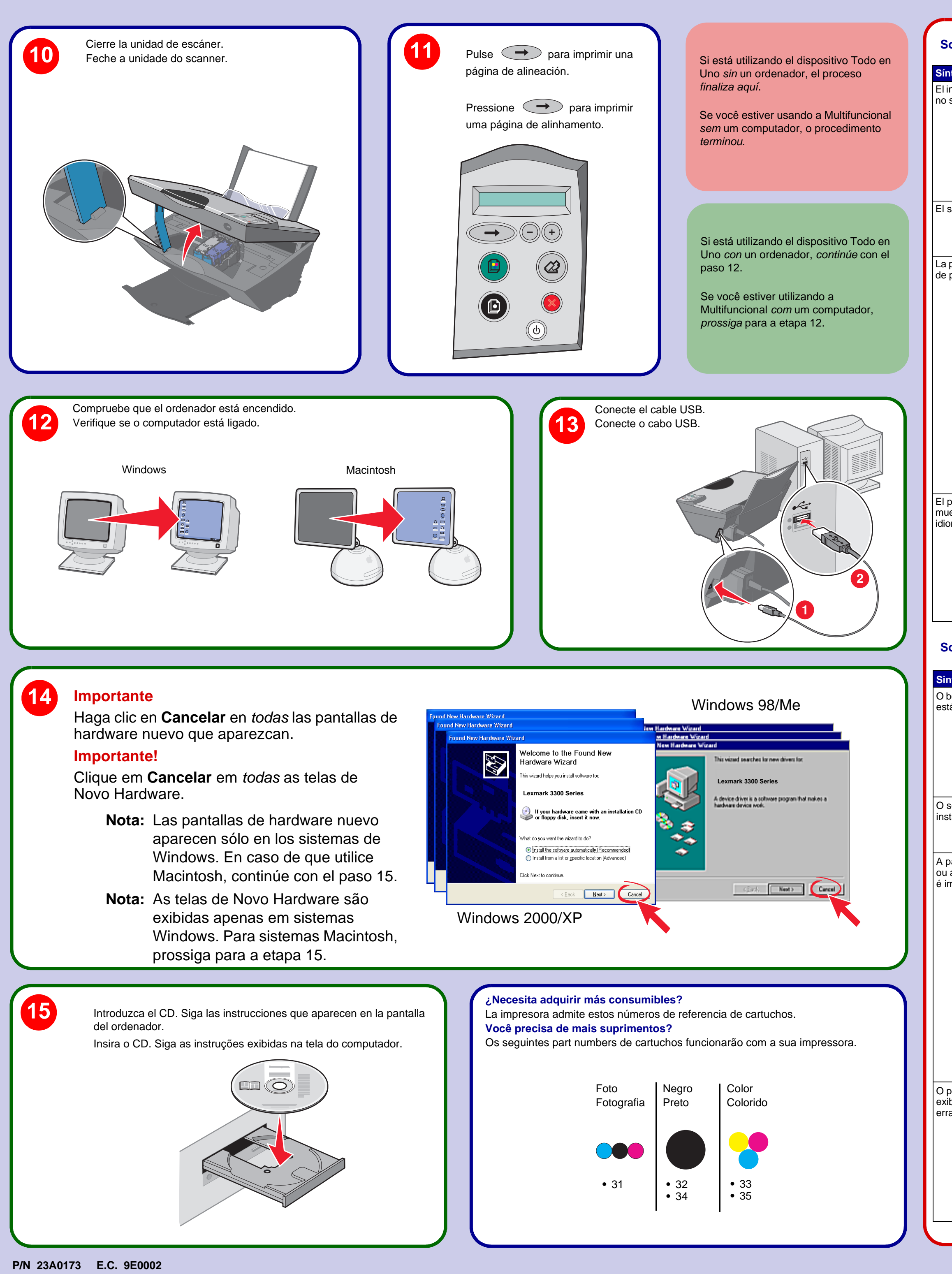

## **Solución de problemas de instalación**

### **Solução de problemas de configuração**

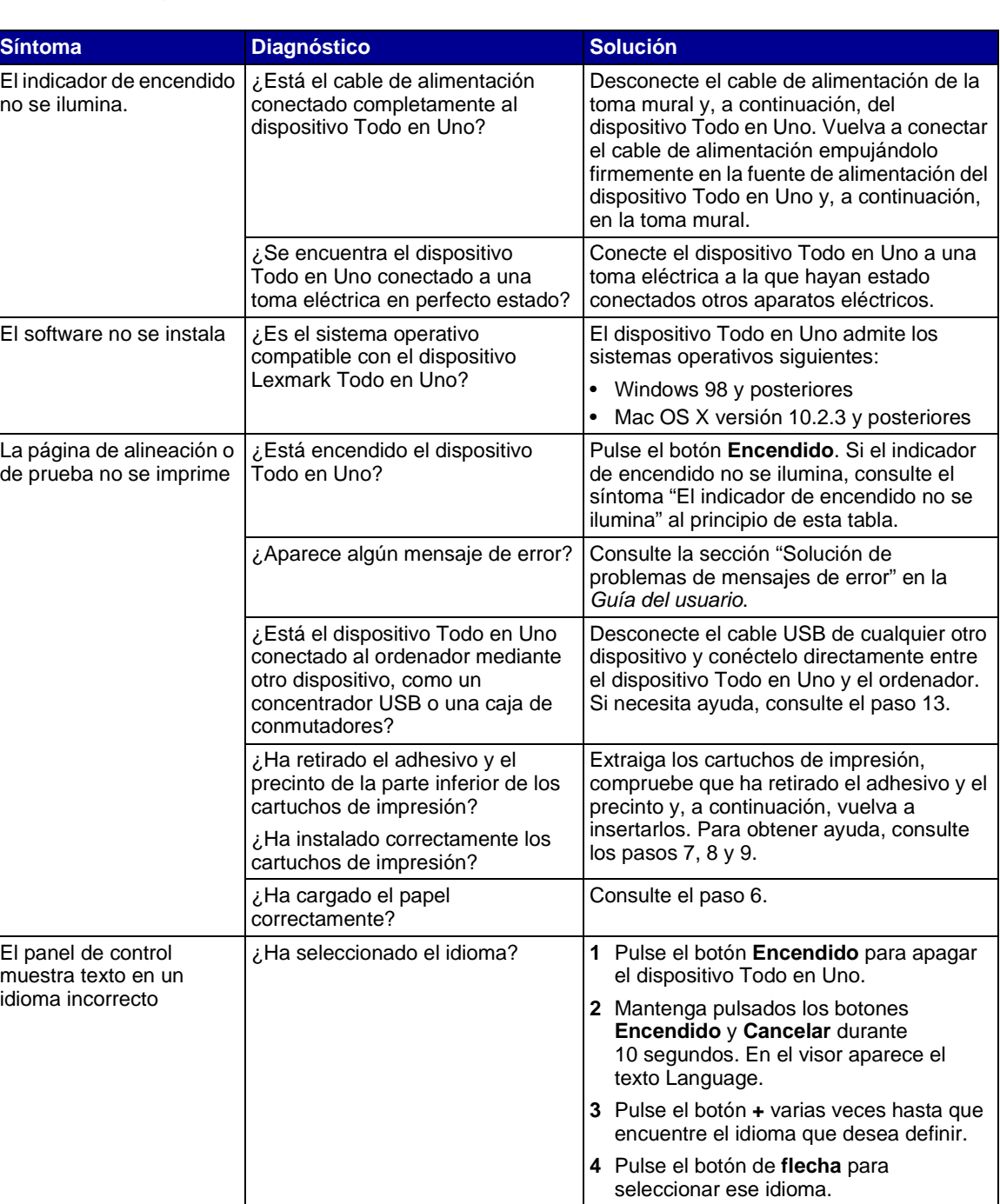

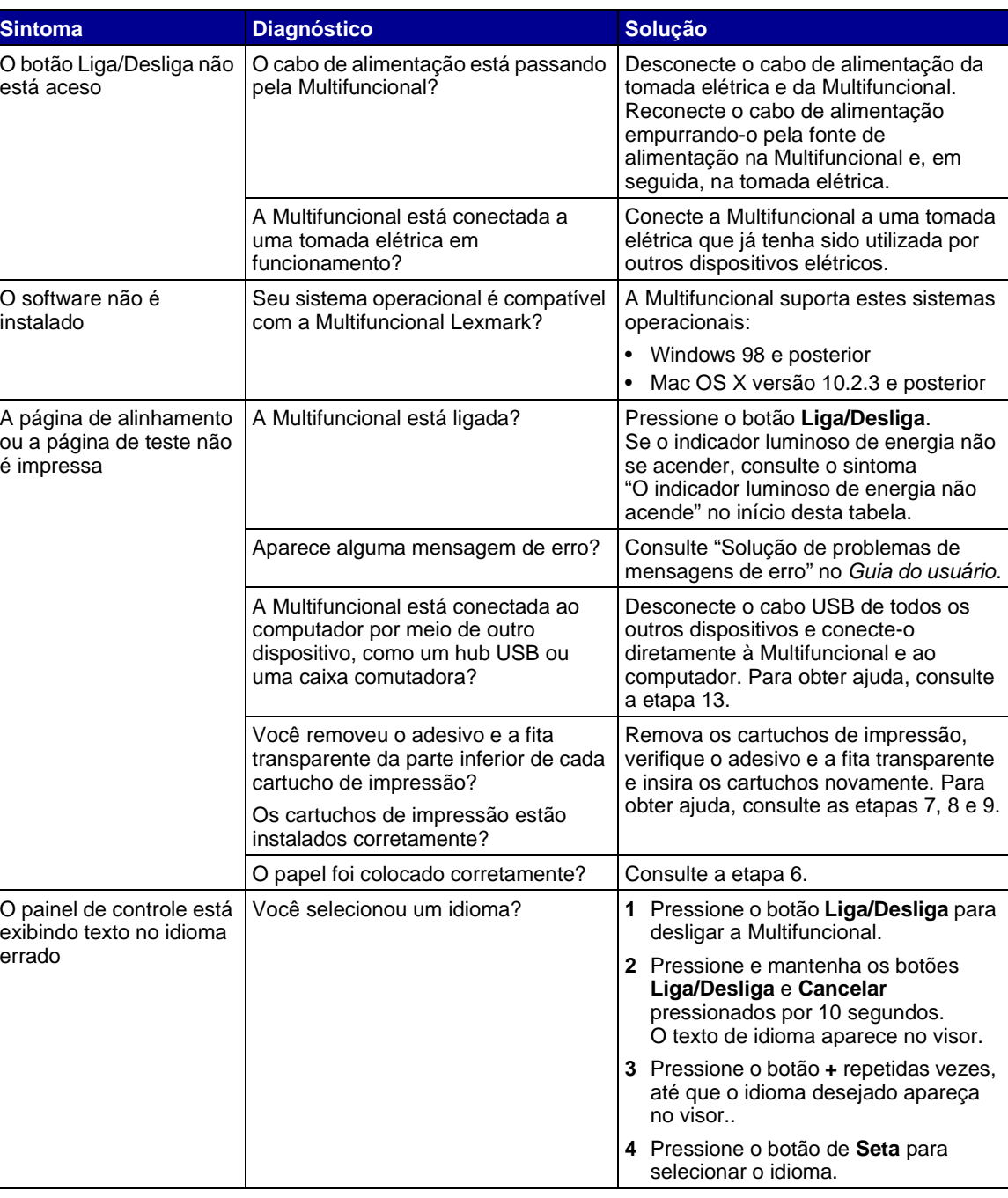